GMS (formerly Google Maps Saver) Crack [Latest-2022]

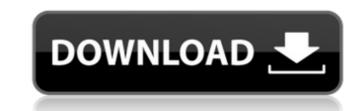

## GMS (formerly Google Maps Saver) License Keygen Free Download

GMS is a lightweight program that enables you to download high-quality Google Maps in just a few seconds and to save them to your desktop. The program is extremely easy to use: just type the name of the location you want to download and press the 'GO!' button. GMS will then retrieve the map, offer you the possibility of choosing the resolution and zoom level, and immediately save the map image to your computer. GMS Features: High-quality map resolution; High-resolution satellite images available; The option to choose the zoom level and the image resolution; Compatible with all operating systems (Windows, Mac, Linux). Post Your Comments GMS (formerly Google Maps Saver) For Windows 10 Crack Client The program currently has a rating of 7.2/10 (See ratings) from 2411 user votes. Your rate: Usage of McAfee SafeZone is an app that seeks to protect you against all malicious threats, no matter where you're accessing the internet. By establishing a virtual barrier between your device and the potential of cyber attacks, McAfee SafeZone provides is definitely worth it.Q: Function as argument, but unable to call with function values I have a function that is called by subprocess.check\_output(). The function should read all the lines from a text file, and delete those that don't contain words stored in an array. For example, I would expect the following to return 1: import subprocess import re # set up the words array lines = ['word1', 'word2', 'word3'] def remove\_bad\_words(lines, words): # remove bad lines return 0 # run remove\_bad\_words(lines, words): # remove bad lines return 0 # run remove\_bad\_words(lines, words): # remove bad\_words(lines, words): # remove bad\_words(lines, words): # remove bad\_words(lines, words): # remove bad\_words(lines, words): # remove\_bad\_words(lines, words): # remove\_bad\_words(lines, words): # remove\_bad\_words(lines, words): # remove\_bad\_words(lines, words): # remove\_bad\_words(lines, words): # remove\_bad\_words(lines, words): # remove\_bad\_words(lines, words): # remove\_bad\_words(lines, words): # rem

GMS (formerly Google Maps Saver) Download [Win/Mac] [Latest] 2022

1/3

## GMS (formerly Google Maps Saver) Crack + (LifeTime) Activation Code

Google Maps Saver is a utility program which offers the ability to download high-resolution maps of countries or cities from Google Maps. You can choose the map size, from 300Kb to one of the larger sizes - so that you get a map of the desired area and its surroundings and the best possible zoom level. The program also enables you to choose among seven map types: from Satellite to Hybrid to Terrain and so on. Key Features: \* Efficient download of high-resolution Maps and their direct saving to your PC \* Very easy to use: from the simplest of settings to a very powerful customization \* User friendly interface \* Unlimited number of download) (PC) The latest news about the program is that the Freeware has been upgraded to a professional version. Now you can download free and safe than before. Scanner Pro X4 Professional 2014 (100% working download) (PC) Key Features: Scanning in 3D - for perfect results and less errors, the program will scan the target in 3D mode Multiple scanning - to speed up the scanning process, you can choose to scan more areas simultaneously Printing directly from the screen - for perfect results, the program can be set to save directly to the local printer Your registration will be processed in the next 15 seconds. Can't find what you're looking for? Try one of the following links: You need to download does not provide hot-link to ant your link will be activated immediately. We will research your request and publish your link ASAP./\* \* Copyright (c) 2000-2006 Apple Computer, Inc. All rights reserved. \* @APPLE\_OSREFERENCE\_LICENSE\_HEADER\_START@ \* This file contains Original Code and/or Modifications of Original Code \* as defined in and that are subject to the Apple Public Source License \* Version 2

## What's New In GMS (formerly Google Maps Saver)?

GMS is an efficient and lightweight software utility functioning as a Google Maps downloader, that enables you to grab high-resolution maps and save them to your PC in just a couple of clicks. The program is fairly simple to understand and work with, requiring basically no experience with similar tools, only Internet access. Moreover, GMS does not have an installer, so you do not even have to go through that lengthy procedure, all you have to do is double click it and it will launch straight away. After running the application, you can type the name of the location you want to download, preferably the city and country for a better identification of the target and to prevent confusions due to similar or identical names. GMS allows you to select the preferred image resolution as well as the zoom level, the maximum value being 20. Also, you can choose the 'Map Type' from the available options: 'Satellite', 'Hybrid' or 'Terrain'. You can then press the 'GO!' button and it will quickly retrieve the requested map in its main window. After loading the map, you can zoom in or out, depending on how you require it, then select the picture format from the dedicated menu. You can choose between 'JPG Normal', 'PNG Normal Compression', 'BMP' or 'TARGA File Format'. If you opt for a 'Huge' resolution, you might experience some difficulties and unresponsiveness from GMS, so you can try saving the image to a different format, for instance. Finally, you can press on 'Save Capture As' button, and the utility will enable you to input the file name and location, saving the file to your PC. To conclude, despite being a seemingly unimpressive tool, GMS proves to be quite useful and reliable, helping you quickly download the map you need to high quality, high resolution pictures from Google Maps. What is new in version 1.0: Version 1.0 is now available. Some bugs have been fixed. Requirements: Internet connection required, there is no installer. View larger 3. MAP ZOOM FIND - Utilities... MAP ZOOM FIND is a tool for finding the exact

## System Requirements:

Minimum: OS: Windows 7/Vista/XP/Win 8 (64-bit) Processor: Intel Core 2 Duo 1.2GHz or AMD Athlon X2 1.8GHz or faster Memory: 2 GB RAM Graphics: 1GB (will run on 800 MB system) DirectX: Version 9.0c Network: Broadband Internet connection Recommended: Processor: Intel Core i3

Related links:

https://infomix.com/wp-content/uploads/2022/06/reverhia.pdf

https://fengshuiforlife.eu/boostsolutions-document-number-generator-2022-latest/

http://izitagr.com/?p=8235

https://countics.com/business-icons-for-7-vista-crack-free-download/

https://cupcommunity.com/wp-content/uploads/2022/06/Oscar\_039s\_MultiShow.pdf

https://www.cad2parts.com/wp-content/uploads/2022/06/PhotoMesa.pdf

https://www.cad2parts.com/wp-content/uploads/2022/06/PhotoMesa.pdf

https://www.gabir.ca/wp-content/uploads/2022/06/PhotoMesa.pdf

https://www.gabir.ca/wp-content/uploads/2022/06/Parallels\_Plesk\_Sitebuilder\_SDK\_Crack\_\_Patch\_With\_Serial\_Key\_Free\_Download\_2022\_New.pdf

https://www.gabir.ca/wp-content/uploads/2022/06/Parallels\_Plesk\_Sitebuilder\_SDK\_Crack\_\_Patch\_With\_Serial\_Key\_Free\_Download\_2022\_New.pdf

https://chat.byoe.tv/upload/files/2022/06/Parallels\_Plesk\_Sitebuilder\_SDK\_Crack\_\_Patch\_With\_Serial\_Key\_Free\_Download\_2022\_New.pdf

https://chat.byoe.tv/uploads/2022/06/Parallels\_Plesk\_Sitebuilder\_SDK\_Crack\_\_Patch\_With\_Serial\_Key\_Free\_Download\_2022\_New.pdf

https://chat.byoe.tv/uploads/2022/06/NXOIDIpPzPqwuqzyiLjy\_0.8\_90065bdaeae7d05bbe9d691eada8e73f\_file.pdf

https://glenwoodspringsbaptistchurch.org/wp-content/uploads/2022/06/Bandwidth\_Manager\_and\_Firewall.pdf

https://glenwoodspringsbaptistchurch.org/wp-content/uploads/2022/06/Bandwidth\_Manager\_and\_Firewall.pdf

https://stanctoins.com/?g=142811

https://stanctoins.com/?g=142811

https://chatbook.kv/uplo